# **Chapter 2 RDF Syntax 1**

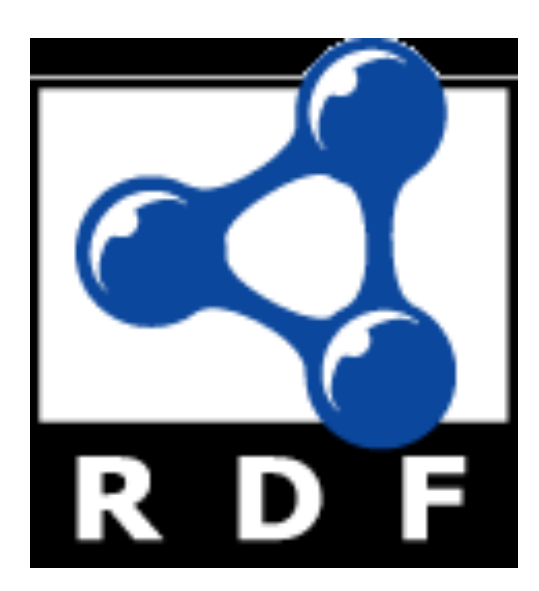

### **RDF Overview**

- l **RDF data model**
- **RDF syntax**
- **RDF serializations: XML, Turtle, N3, ntriples**
- RDF Schema (RDFS)
- Semantics of RDF and RDFS
	- Axiomatic Semantics
	- Operational semantics based on rules
- Querying RDF via SPARQL

# **Introduction**

• Problem: What does an XML document mean?

- XML is about data structures
- The meaning (semantics) not apparent to machines
- RDF is more a data model than a language
	- It is realized in many different formats
- RDF defines very basic semantics
	- RDFS and OWL define more RDF vocabulary for building rich data models
- RDF remains domain independent

# **Example 1**

<academicStaffMember> Grigoris Antoniou </academicStaffMember> <professor> Michael Maher </professor> <course name="Discrete Mathematics"> <isTaughtBy> David Billington </isTaughtBy> </course>

- What does this mean?
	- Are professors also academic staff members?
	- If someone teaches a course, are they an academic staff member?
- Can't say in XML, but can specify this in RDFS

# **Example 2**

<course name="Discrete Mathematics"> <lecturer>David Billington</lecturer> </course> <lecturer name="David Billington"> <teaches>Discrete Mathematics</teaches> </lecturer> <teachingOffering> <lecturer>David Billington</lecturer> <course>Discrete Mathematics</course> </teachingOffering>

- **Embedding of elements is just a syntactic constraint**
- No meaning is defined
- Meaning is in documentation or viewer's minds
- $\bullet$  Does the machine have a mind?

# **RDF History**

- An early version was developed in 1995 by R. V. Guha at Apple
- Draft versions puvlished by W3C in 1997-1998
- W3C recommendation in 1999
- RDF 1.1 (2014) is most recent specification

#### **Key RDF documents: standards**

#### http://w3.org/standards/techs/rdf

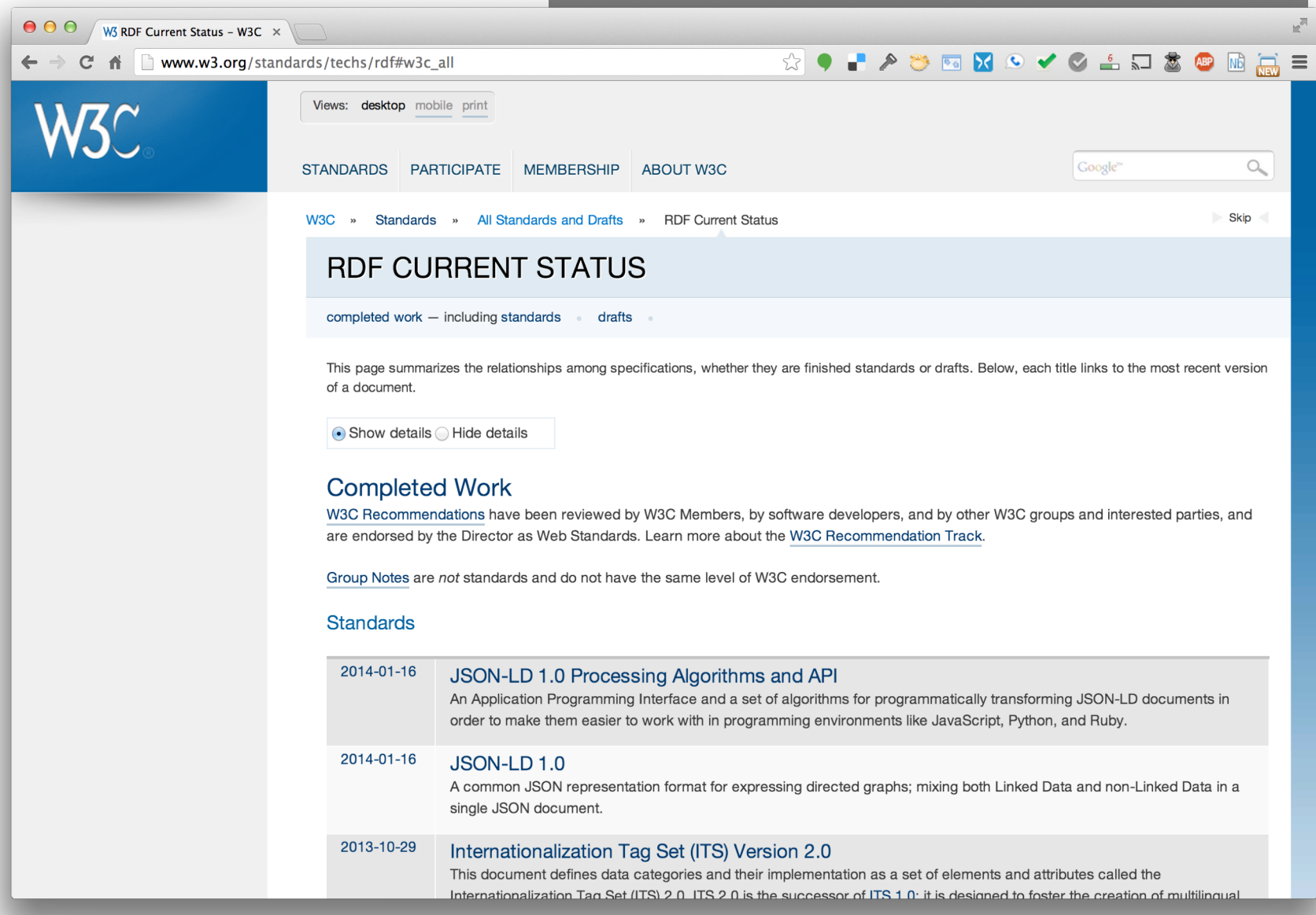

# **Topics**

- Basic concepts of RDF
	- Resources, properties, values, statements, triples
	- URIs and URIrefs
	- RDF graphs
	- Literals, qnames
- Vocabularies and modeling
	- Vocabularies
	- Blank nodes, data modeling, types, reification
	- Lists, bags, collections
- Serialization of RDF graphs
	- XML, Turtle, Ntriples
- Critique of RDF

# **What is RDF?**

- A data model for representing information (esp. **metadata**) about **resources** in the Web
- Can represent information about things that can be **identified** on the Web, even when not **retrievable** (e.g., a book) User Interface & Applications
- Usecases: provide data for **applications** rather than directly to people

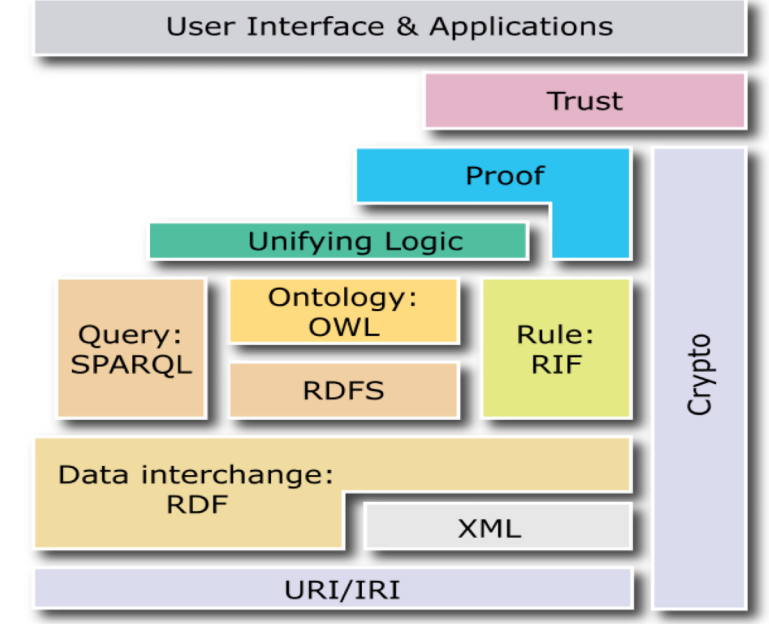

## **RDF Basics**

- Core idea: identify resources using **Web identifiers** and describing resources in terms of simple **properties** and property **values**
- RDF data model is as a "pure" graph model
- To identify resources, RDF uses **Uniform Resource Identifiers (URIs**) and **URI references (URIrefs).**
- **Definition:** A **resource** is anything that is identifiable by a URIref

## **Example**

Consider the following information:

"there is a Person identified by http://www.w3.org/People/EM/contact#me, whose name is Eric Miller, whose email address is em@w3.org, and whose title is Dr."

# **Example (cont'd)**

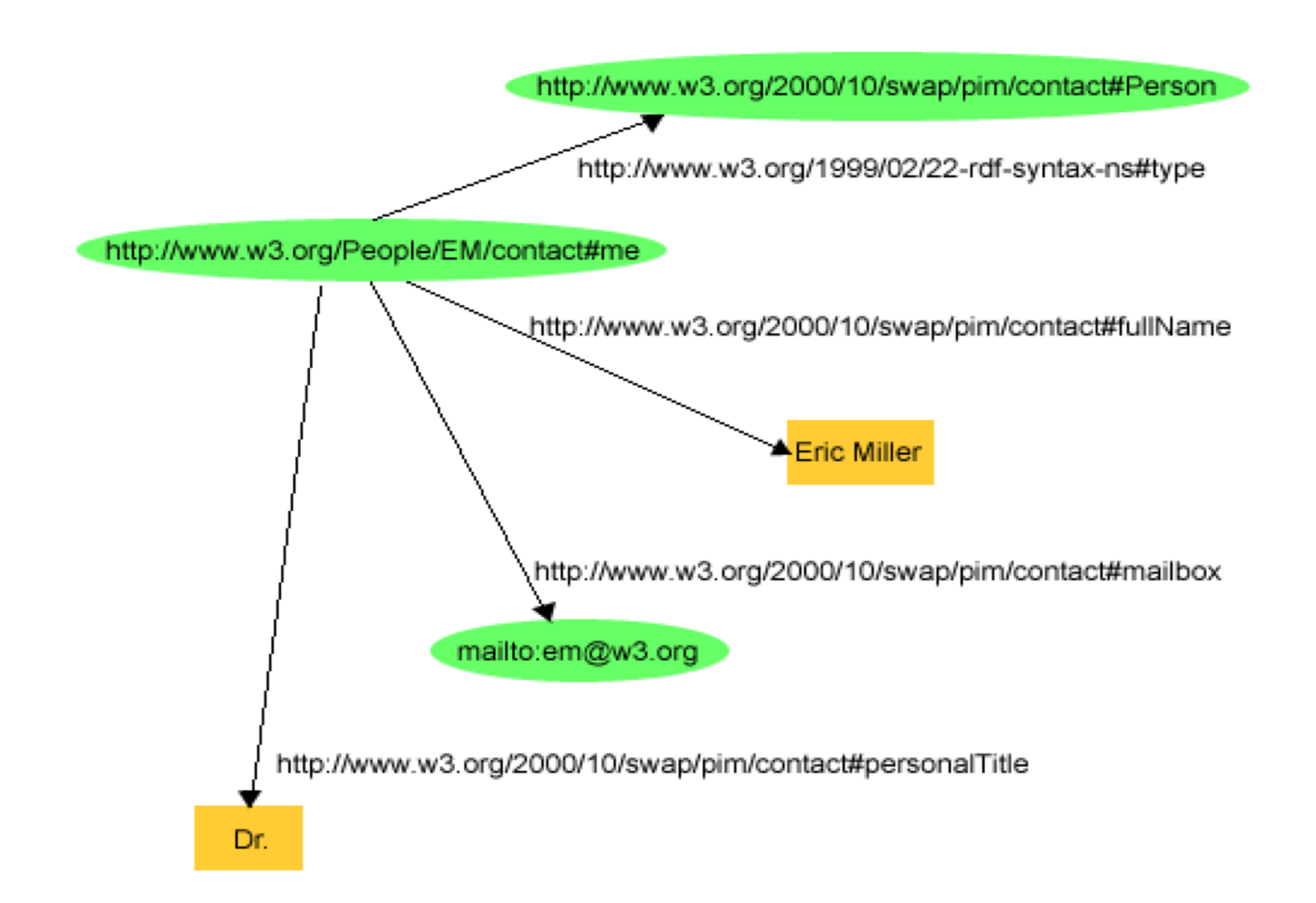

# **Basics**

Resources being described have properties that have values, and resources are described by making statements specifing those properties and values

- The part that identifies the thing the statement is about is the **subject**
- The part that identifies the property of the subject the statement specifies is the **predicate**
- The part that identifies the property's value is the **object**

# **Example**

*http://www.example.org/index.html* has a *creator* whose value is "*John Smith*"

- **The subject** is the URL http://www.example.org/index.html
- **The predicate** is the word "creator"
- **The object** is the phrase "John Smith"

# **RDF Triples**

- RDF statements can be written as **triples**
- Simple *ntriples* notation: a set of triples terminated by a periods, where URIs are inside angle brackets

<http://www.example.org/index.html> <http://purl.org/dc/elements/1.1/creator> <http://www.example.org/staffid/85740> .

<http://www.example.org/index.html> <http://www.example.org/terms/creation-date> "August 16, 1999" .

<http://www.example.org/index.html> <http://purl.org/dc/elements/1.1/language> "en" . Graphs: pure and impure

# **Pure graph model**

• A pure graph model consists only of **edges** between pairs of **nodes**

Can be directed or undirected; can be labeled or not

- A graph can be represented as an unordered collection of (subject, predicate, object) triples If directed, predicate goes from subject to object
- Nodes not the subject or object of some triple are not allowed
	- (John, likes, Mary),
	- (Mary, likes, Bill),
	- ( John, hates, Bill)

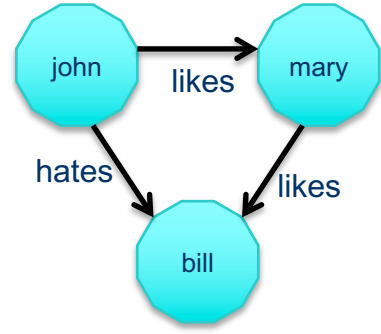

# **RDF graph model**

 $\bullet$  RDF is like this with a few caveats

- Subjects and predicates are identified by URIs
- Object can be a *URI* or a *literal*, i.e., a string or a number
- RDF defines some special URIs and gives them specific meaning, like this one for **type**
	- http://www.w3.org/1999/02/22-rdf-syntax-ns#type
- RDF has simple conventions for representing both ordered and unordered sequences and a few other data structures

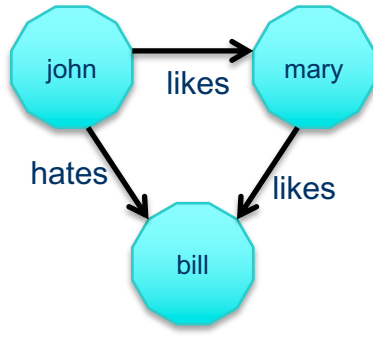

# **Property graphs**

- **Graph databases have become popular in past 10 years**
- A common extension of the pure graph model is to
- allow both nodes and edges to have *properties*<br>Simple version: properties are key/value pairs,<br>- Age : 25<br>- Date : "1990-09-21"<br>We might give the **likes** edge from John to Mar • Simple version: properties are key/value pairs, e.g.
	- Age : 25
	- Date : "1990-09-21"
- **.** We might give the likes edge from John to Mary two properties: *start* with value "1999-09-1" and *end* with value "2016-01-11"
	- Could mean the likes relation held between those two dates

# **Some property graph technology**

• Neo4J is perhaps the most widely used property graph

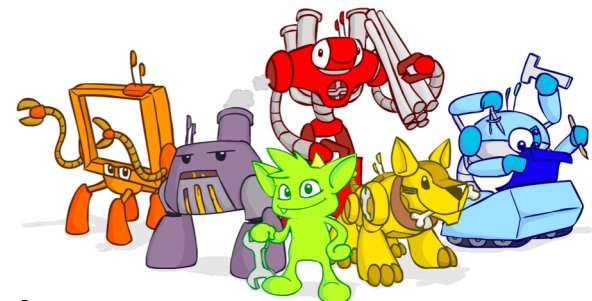

- OrientDB is another popular system that support for both a property graph and relational databases
- Apache's TinkerPop is an open source framework for querying and updating graph databases that is supported by most graph databases
- Amazon's Neptune is a graph database "built for the cloud" supporting both pure RDF and property graphs

URIs and URIREFs

# **Uniform Resource Identifiers (URIs)**

- URIs identify resources on the Web
- Unlike URLs, they aren't limited to identifying things with network locations
- No organization controls who makes URIs or how they can be used
	- Some URI schemes (http: URLs) depend on centralized systems such as DNS name servers
	- Others are **completely decentralized**

# **URI Reference (URIref)**

- **. URIref:** URI with optional fragment identifier at end, e.g: http://example.org/index.html#section2
- Fragment usecase:
	- HTML fragments refer to a place in a page
	- RDF fragments refer to resources in a RDF graph that the URI denotes, e.g., subjects, predicates or objects
		- http://www.w3.org/2004/02/skos/core : vocabulary for describing topics
		- l http://www.w3.org/2004/02/skos/core#broader : the *broader* concept in SKOS Core vocabulary
- **Like URLs, URIrefs may be either absolute or relative** 
	- Note: the empty URI refers to the resource it's in

# **URIrefs in RDF**

- **RDF and Browsers use URIrefs to identify things,** but interpret URIrefs slightly differently:
	- Browsers also use URIrefs to **retrieve** things
	- RDF uses URIrefs **only** to identify things and these might not even be retrievable
- **Linked Data** best practice is to use HTTP URIs that return RDF data for every URI

### **Content Negotiation**

lWhat does HTTP stand for?

# **Content Negotiation**

- What does HTTP stand for?
- ●HTTP == HyperText Transfer Protocol
- **•Lets Web client (browser, program) and server** (apache) do many things (e.g., authentication)
- Can specify format of data returned, e.g., HTML, XML, RDF serialized in any of several forms, etc.
- $\bullet$  Getting the same URL, http://dbpedia.org/ resource /Alan\_Turing, can produce content good for people or machines

#### **http://dbpedia.org/resource/Alan\_Turing**

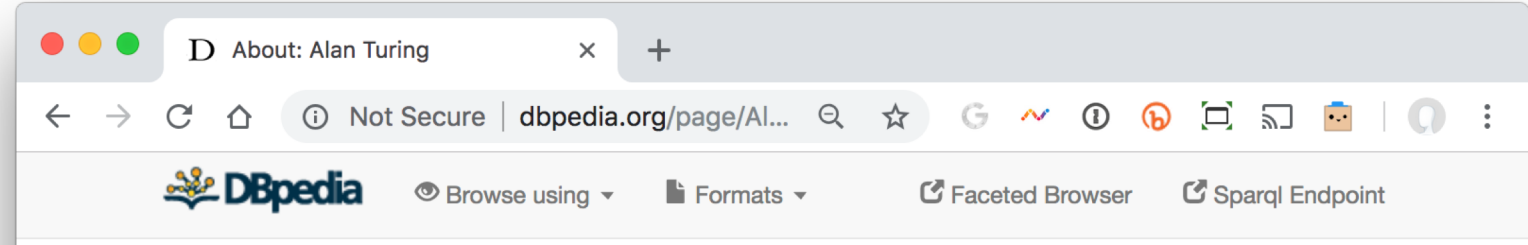

#### **About: Alan Turing**

An Entity of Type : scientist, from Named Graph : http://dbpedia.org, within Data Space : dbpedia.org

Alan Mathison Turing OBE FRS (/'tjuerin/; 23 June 1912 - 7 June 1954) was an English computer scientist, mathematician, logician, cryptanalyst and theoretical biologist. He was highly influential in the development of theoretical computer science, providing a formalisation of the concepts of algorithm and computation with the Turing machine, which can be considered a model of a general purpose computer. Turing is widely considered to be the father of theoretical computer science and artificial intelligence.

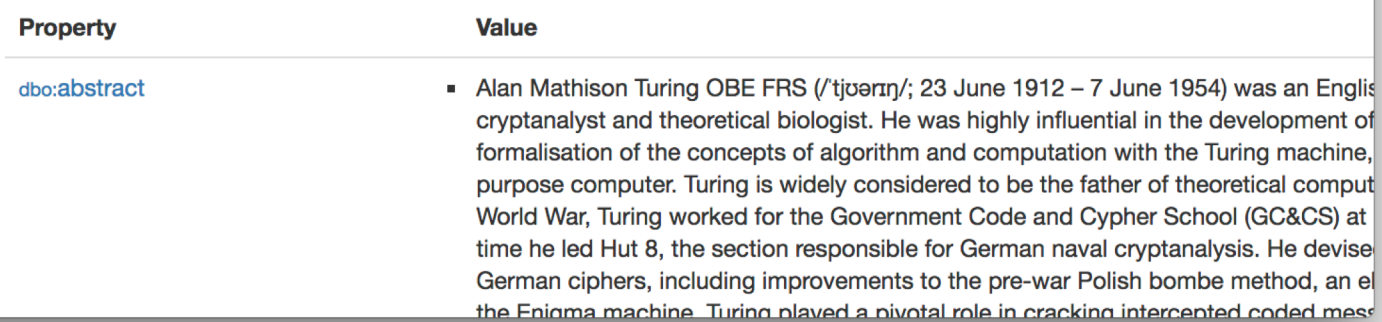

#### **http://dbpedia.org/resource/Alan\_Turing**

• curl –L http://dbpedia.org/resource/Alan\_Turing

- -L says "follow redirects"
- Returns default content version, typically html
- curl –LH "Accept: application/rdf+xml" *<url>* 
	- Follow redirects
	- Return content as RDF serialized in xml if possible
- $\bullet$  curl –LH "Accept: text/turtle, application/rdf+xml, text/ntriples, application/ld+json" *<url>*
	- *S*pecifies 4 possible content forms in preference order

# **http://dbpedia.org/resource/Alan\_Turing**

#### **curl -LH "Accept: text/turtle" http://dbpedia.org/resource/Alan\_Turing**

@prefix dbo: <http://dbpedia.org/ontology/> .

@prefix dbr: <http://dbpedia.org/resource/> .

dbr:Alan\_turing dbo:wikiPageRedirects dbr:Alan\_Turing .

<http://dbpedia.org/resource/A.\_Turing> dbo:wikiPageRedirects dbr:Alan\_Turing .

dbr:Jack\_Copeland dbo:knownFor dbr:Alan\_Turing .

dbr:Joan\_Clarke dbo:partner dbr:Alan\_Turing .

dbr:Robin\_Gandy dbo:doctoralAdvisor dbr:Alan\_Turing .

dbr:Hilary Putnam dbo:influencedBy dbr:Alan\_Turing .

@prefix rdf: <http://www.w3.org/1999/02/22-rdf-syntax-ns#> .

@prefix yago: <http://dbpedia.org/class/yago/> .

dbr:Alan Turing rdf:type yago:WikicatBritishCryptographers,

yago:WikicatEnglishInventors ,

yago:Theorist110706812 ,

yago:Decoder109995398 .

@prefix umbel-rc: <http://umbel.org/umbel/rc/> .

dbr:Alan\_Turing rdf:type umbel-rc:PersonWithOccupation .

RDF Graphs

# **RDF Graphs**

- l RDF models statements by **nodes** and **arcs** in a **graph**
- l A **statement** is represented by a node for the **subject**, a node for the **object** and an arc for the **predicate** (subject => object)
- l A **node** may be identified by a **URIref** or it can be a **literal** or a **blank node**
- **An arc** is identified by a URIref
- **.** Note: We will draw RDF graphs as directed graphs
	- But an arc can be the subject of an RDF statement
	- :has\_parent owl:inverseOf :has\_child

# **Example**

Consider the following statements:

- l http://www.example.org/index.html has a creation-date whose value is August 16, 1999.
- l http://www.example.org/index.html has a language whose value is English.
- l http://www.example.org/index.html was created by hppt://example.org/staffed/85740

## **The RDF Graph of the Example**

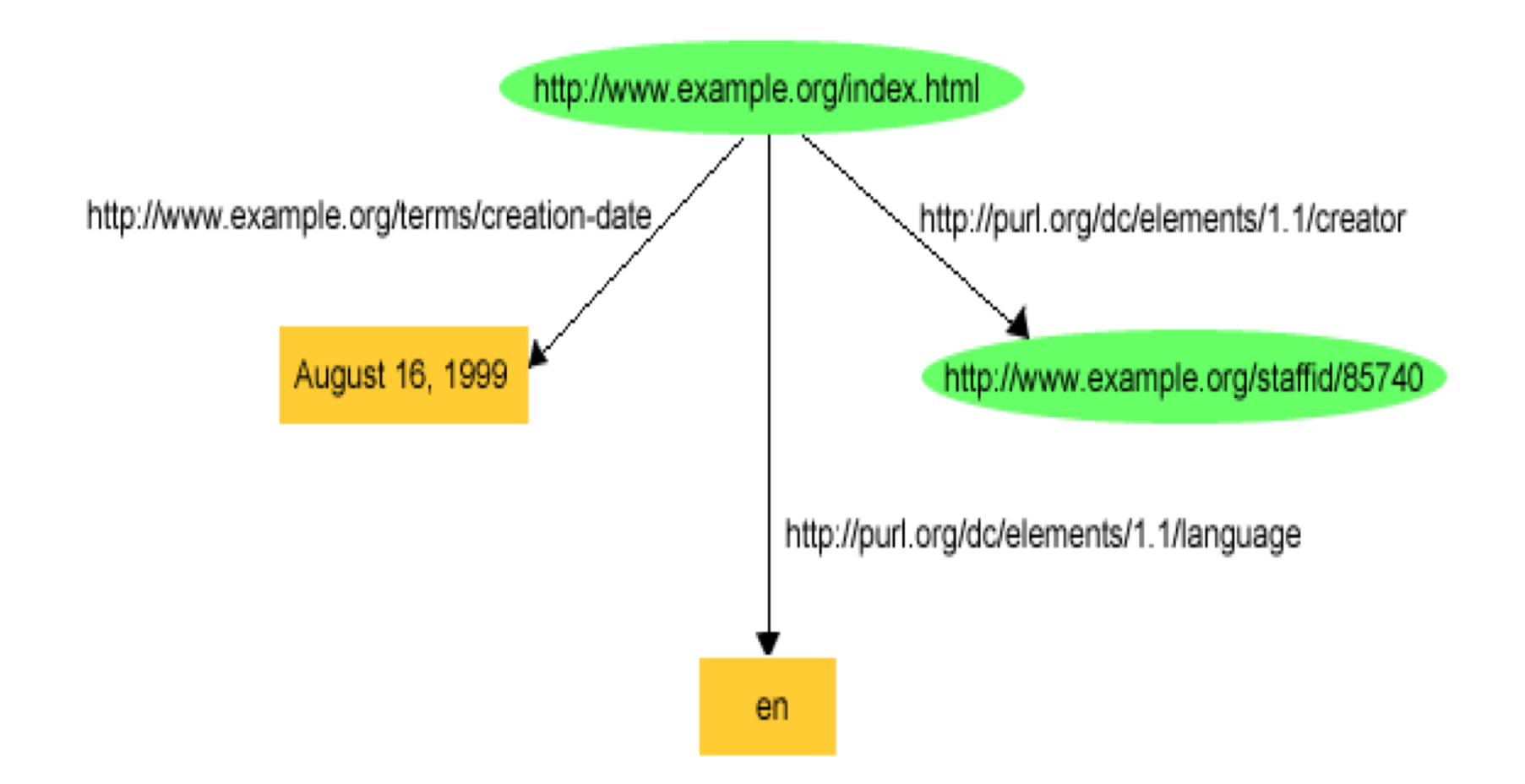

- Note: http://purl.org/dc/elements/1.1 is prefix for the Dublin Core vocabulary/ontology
- http://www.example.org/... is uses for examples

### **RDF and Related Data Models**

- **In terms of the relational model**, an RDF statement is like a **tuple in a relation** *Graph*  with columns *Subject, Predicate, Object*
- **For first-order logic**, an RDF statement is like an **atomic formula** *triple(subj, pred, obj)* where *triple* is a FOL predicate and *subj, pred* and *obj* are constants
- More common view is to treat the triple's predicate as a logical predicate: *pred(subj, obj)*

Literals and QNames

#### **Literals**

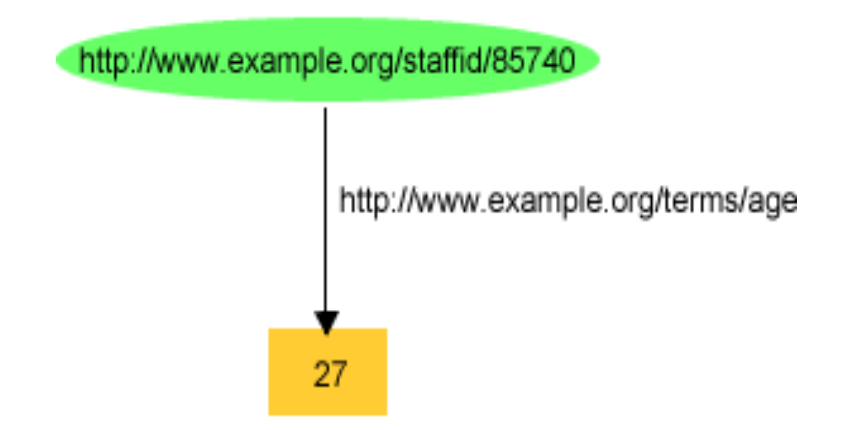

#### What is 27? Number or string?

# **Plain and Typed Literals**

- **RDF has two kinds of literals: plain and typed**
- **Plain literals have a lexical form** (their lexical value) and optionally a **language tag**, e.g:
	- "27" , "Hello world"@en, "Bonjour le monde"@fr
- **RDF typed literals** are formed by pairing a string with a URIref for a particular XMLS **datatype**, e.g.:
	- "27"^^http://www.w3.org/2001/XMLSchema#integer
	- $-$  "27"^^xsd:int

# **Data Types for Literals**

- $\bullet$  In practice, the most widely used data typing scheme is the one by XML Schema
	- But **any** externally defined data typing scheme is allowed in RDF documents
- XML Schema predefines many data types
	- E.g. Booleans, integers, floating-point numbers, times, dates, etc.

#### **XMLSchema Datatypes**

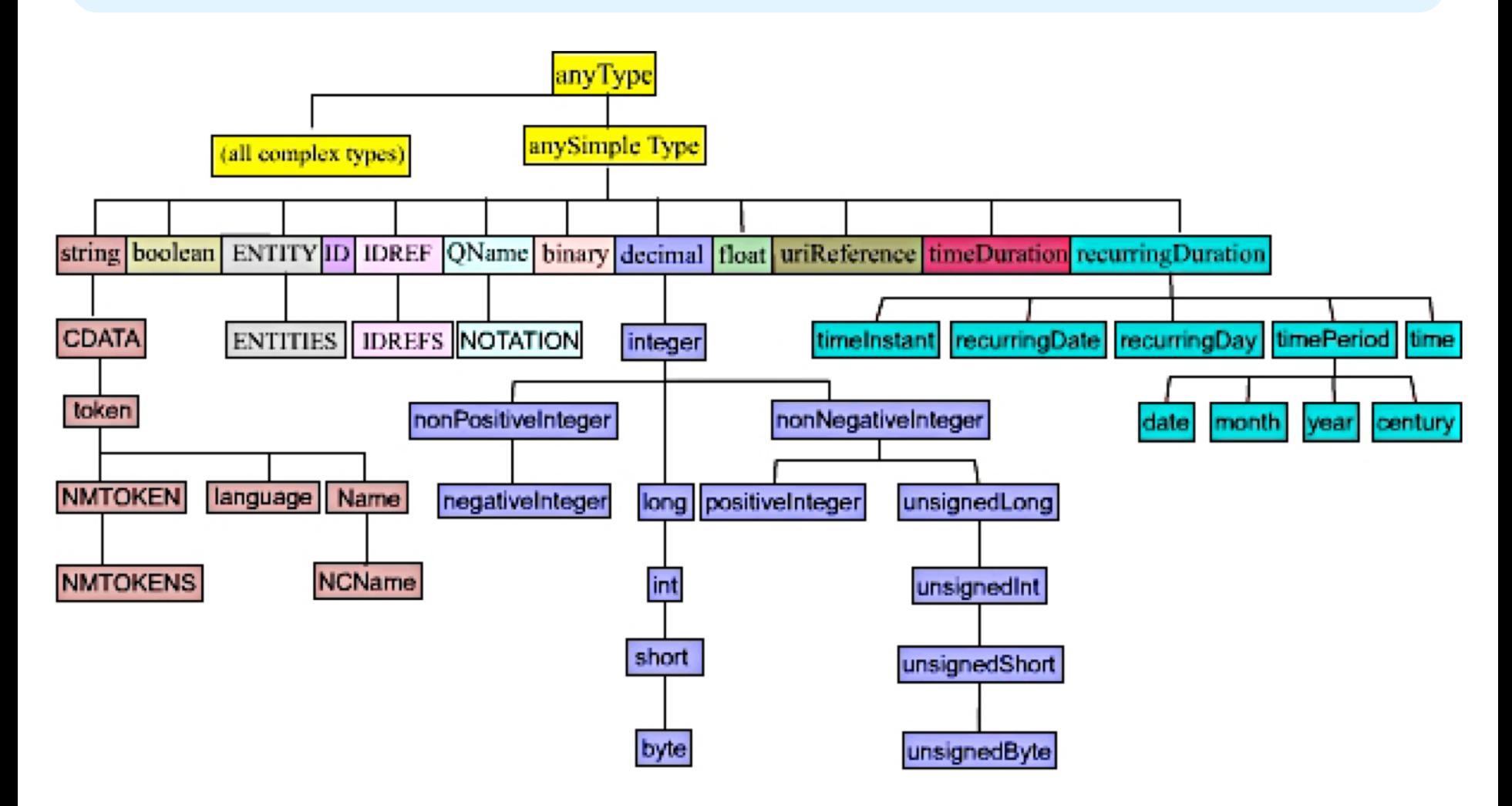

http://www.w3.org/TR/xmlschema-2/

# **Qnames for URIrefs**

- The ntriples notation results in very long lines
- lWe can use an **XML qualified name** (**QName**) w/o brackets for a full URI reference
	- http://dbpedia.org/page/Alan\_Turing
	- dbp:Alan\_Turing
- **Qnames** have a **prefix** that's been assigned to a **namespace URI**, a **colon** and a **local name**
	- How to assign a prefix to a URI varies by serialization
- **The concepts of names** and **namespaces** used in RDF originate in XML

# **Topics Part 1**

- Basic concepts of RDF
	- Resources, properties, values, statements, triples
	- URIs and URIrefs
	- RDF graphs
	- Literals, qnames
- Vocabularies and modeling
	- Vocabularies
	- Blank nodes, data modeling, types, reification
	- Lists, bags, collections
- Serialization of RDF graphs
	- XML, Turtle, Ntriples
- Critique of RDF